## **Distribuované systémy a výpočty**

### X36DSV

**Jan Janeček** (dnes Peter Macejko)

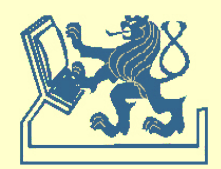

### **Výlučný přístup Algoritmy na úplném grafu**

### **Lamport**

- základní algoritmus, 3(n-1) zpráv/požadavek

### **Ricart – Agarwala**

- pozdržení souhlasů, 2(n-1) zpráv/požadavek

### **Carvalho – Roucairol**

- kredity pro přístup, 0 – 2(n-1) zpráv/požadavek

### **Ricart – Agarwala**

- požadavkový token, n zpráv/požadavek

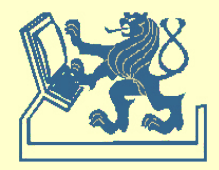

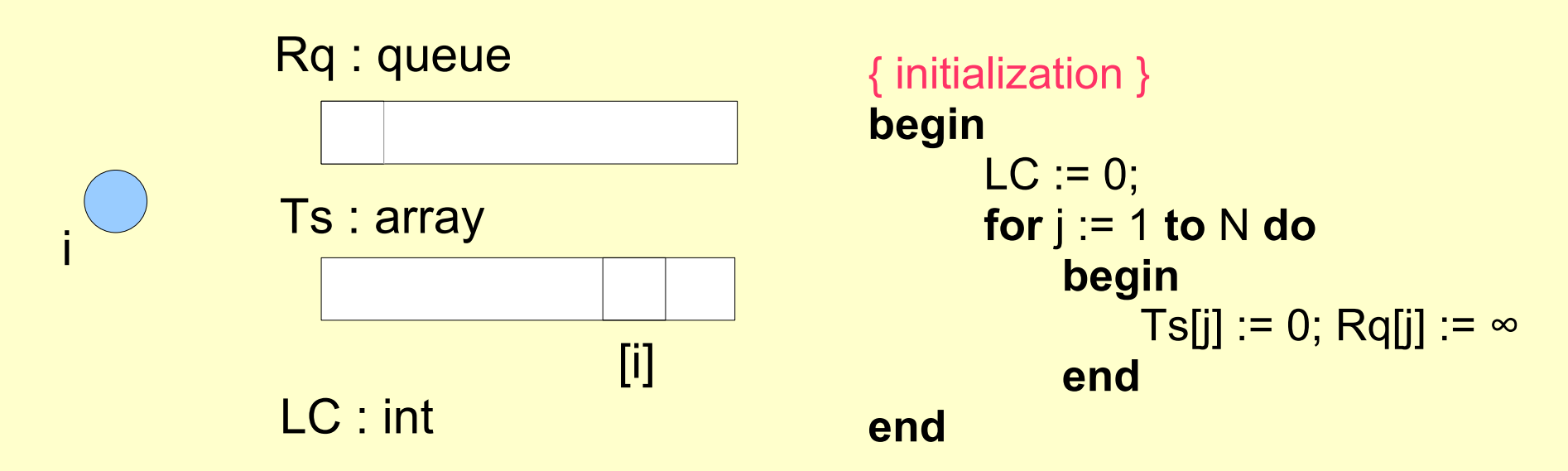

#### Legenda:

- LC local clock (lokální čas)
- Rq request queue (prioritní fronta)
- Ts time stamps (čas poslední zprávy)

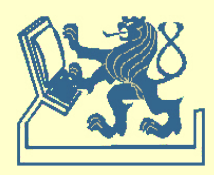

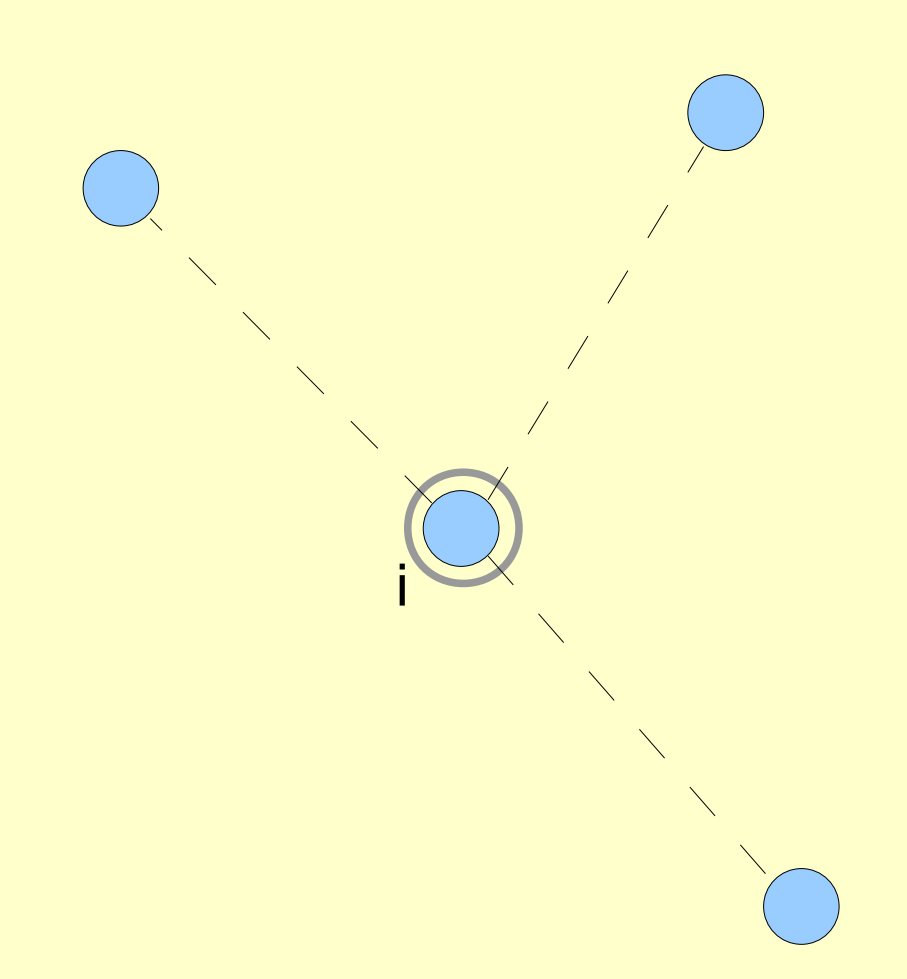

#### Rq : queue

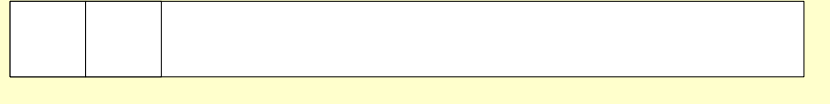

### Ts : array

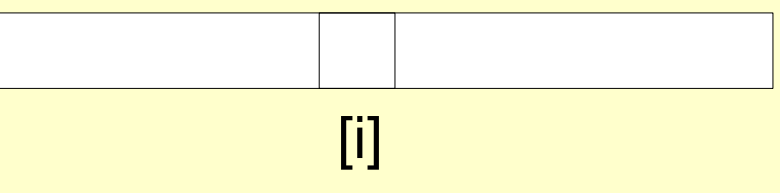

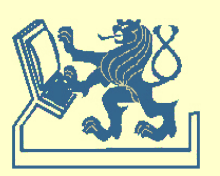

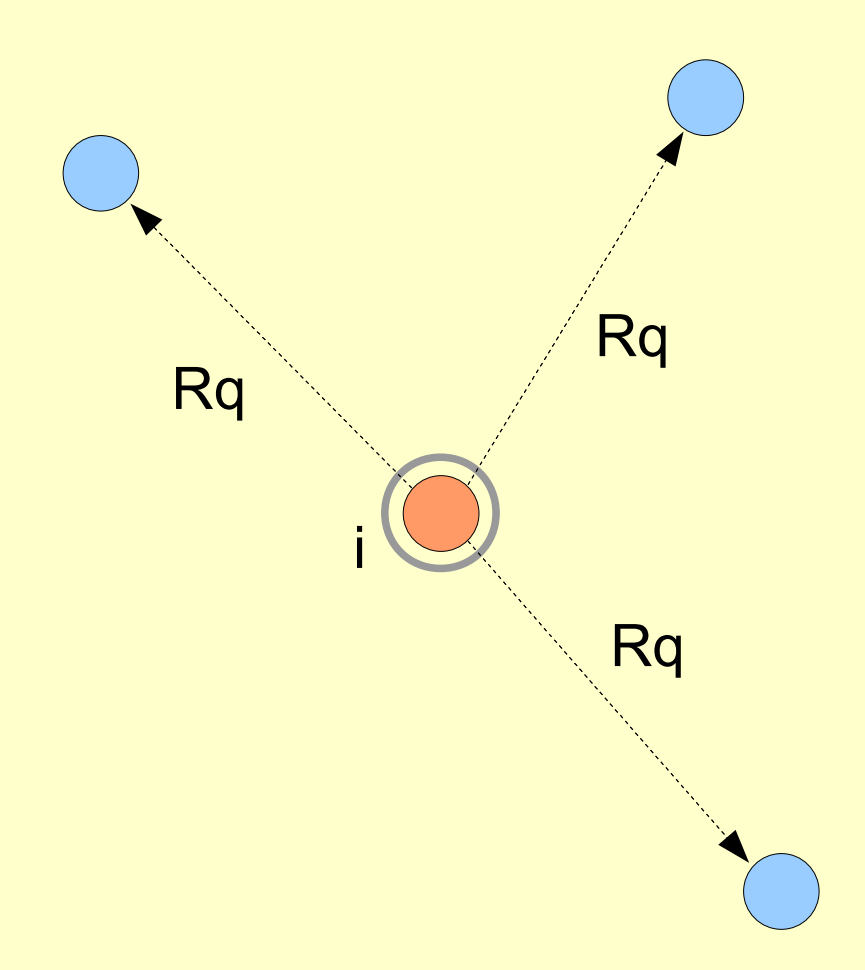

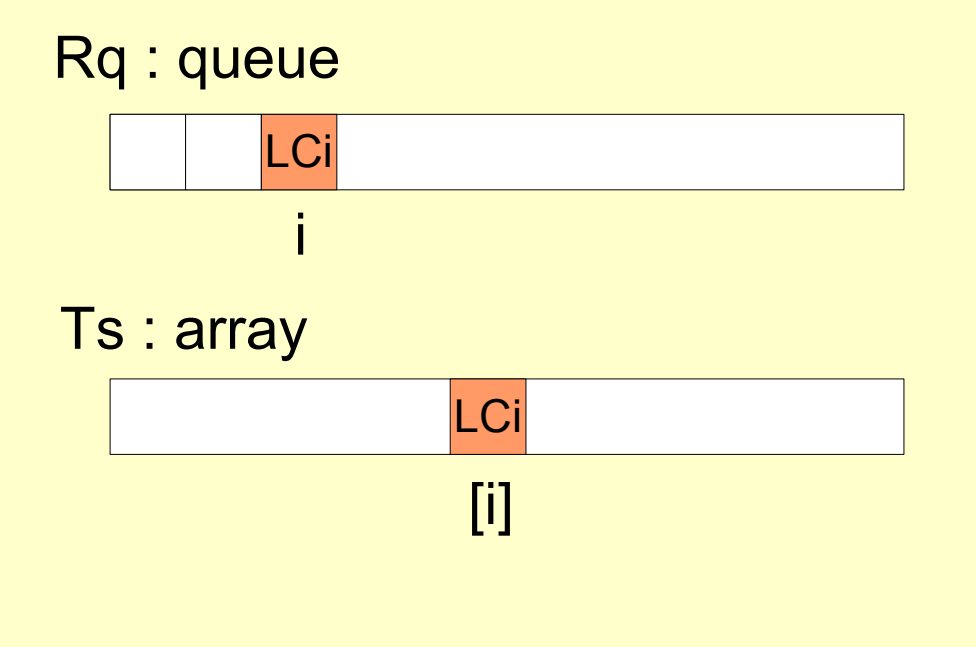

Odesláno (n-1) zpráv

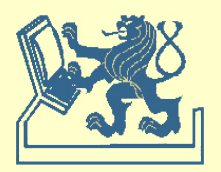

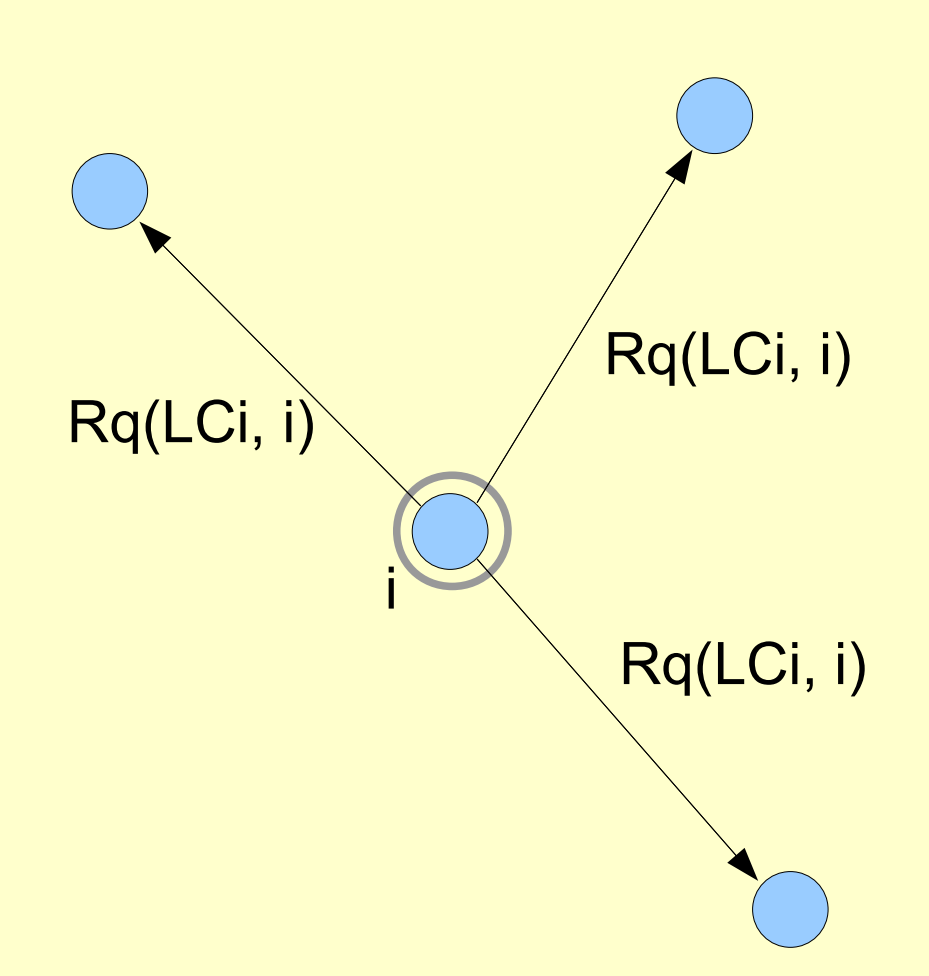

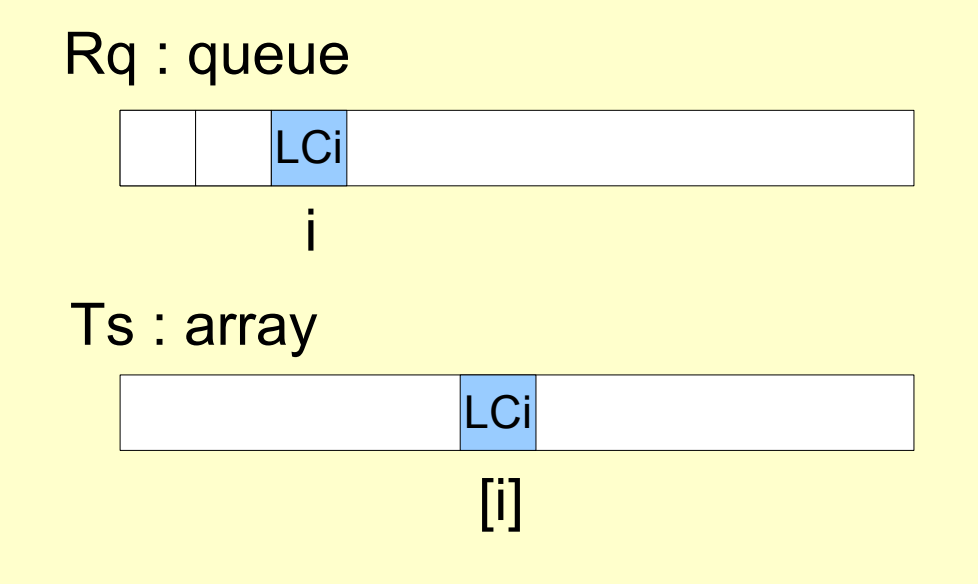

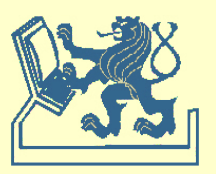

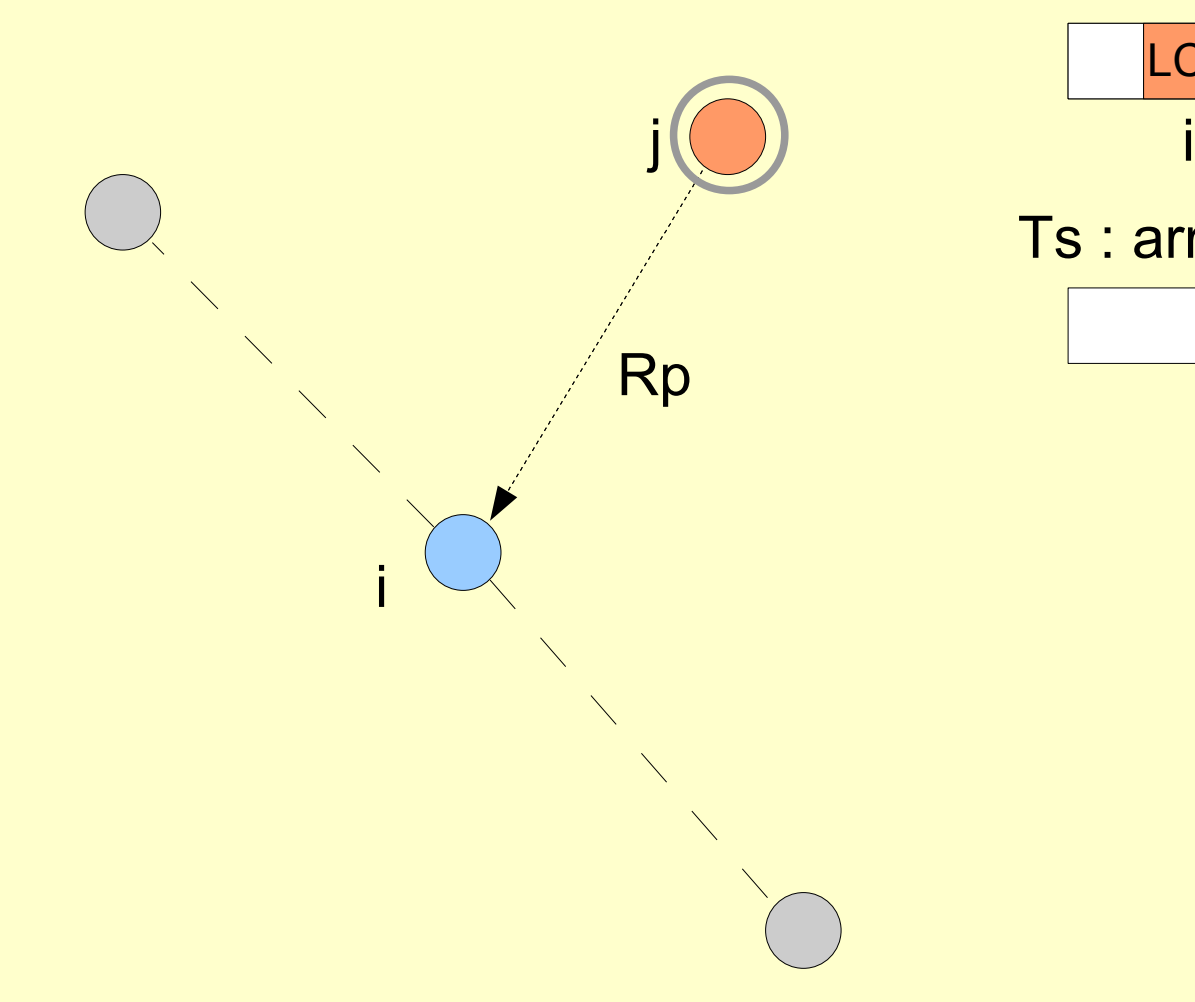

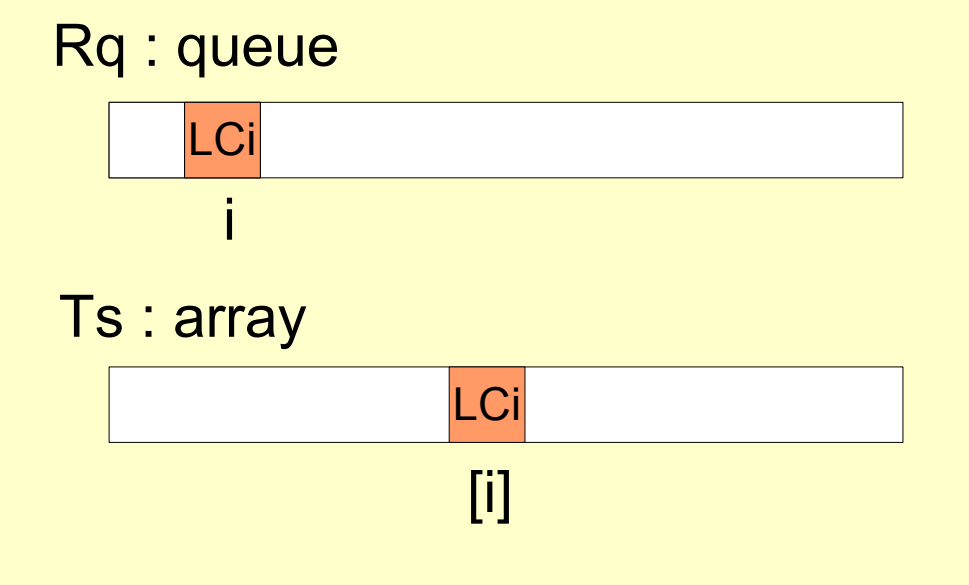

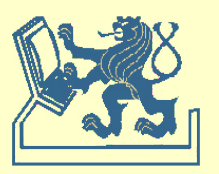

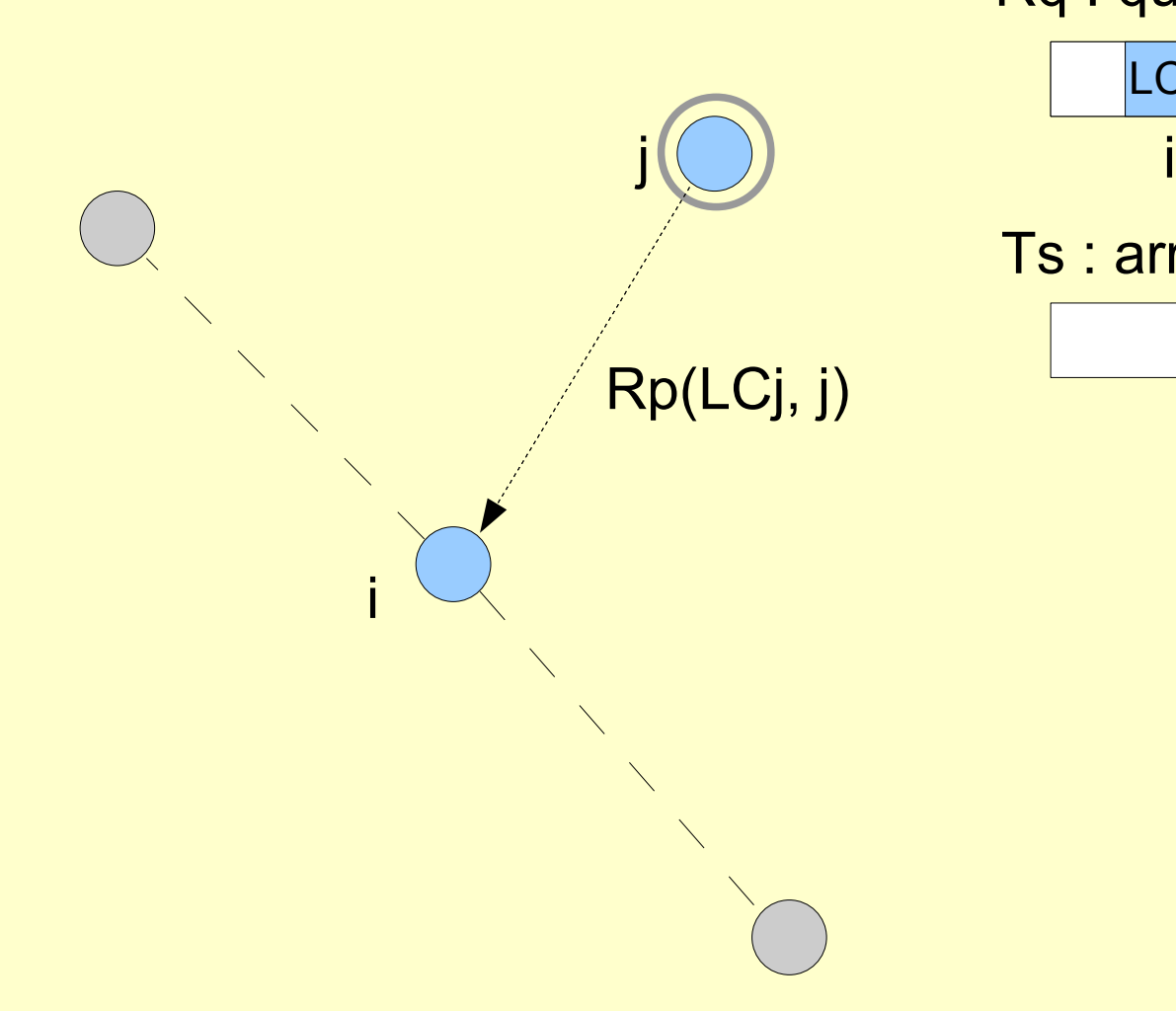

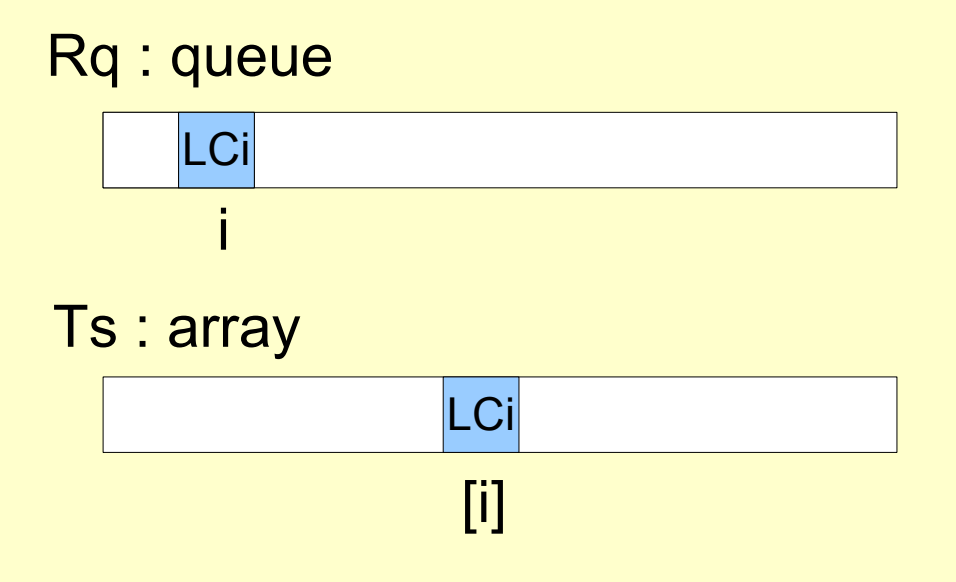

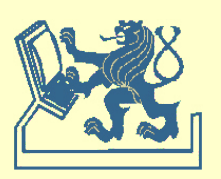

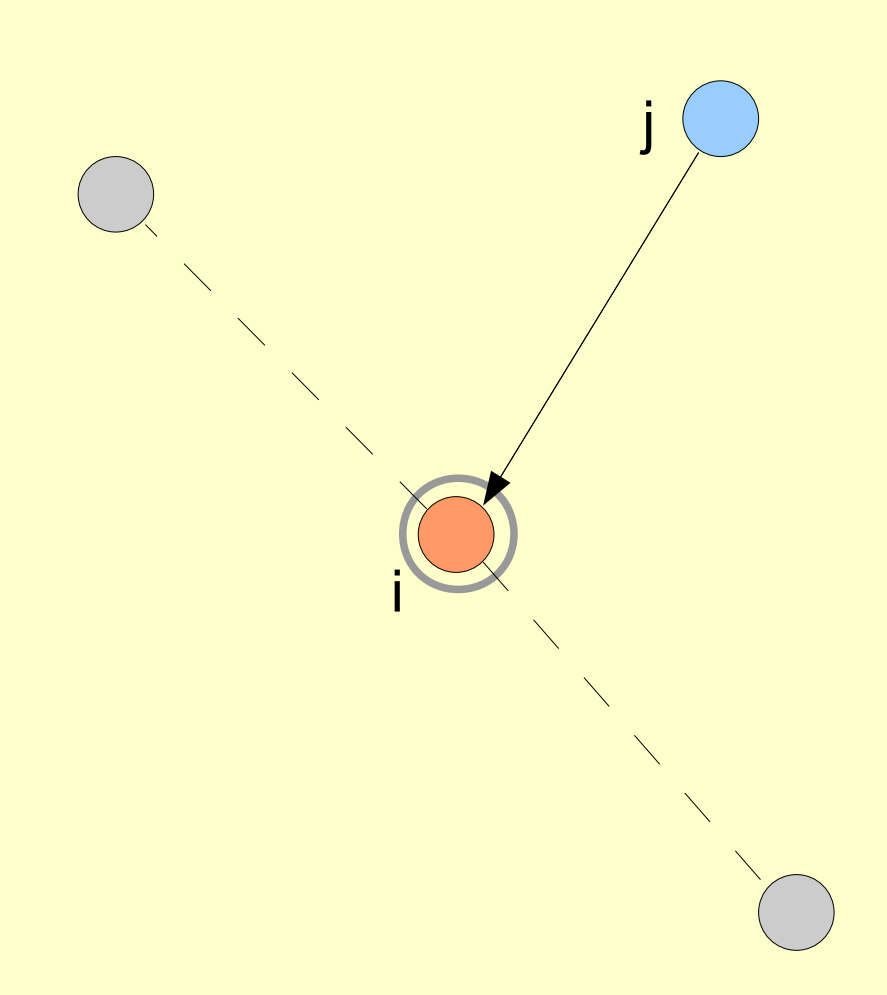

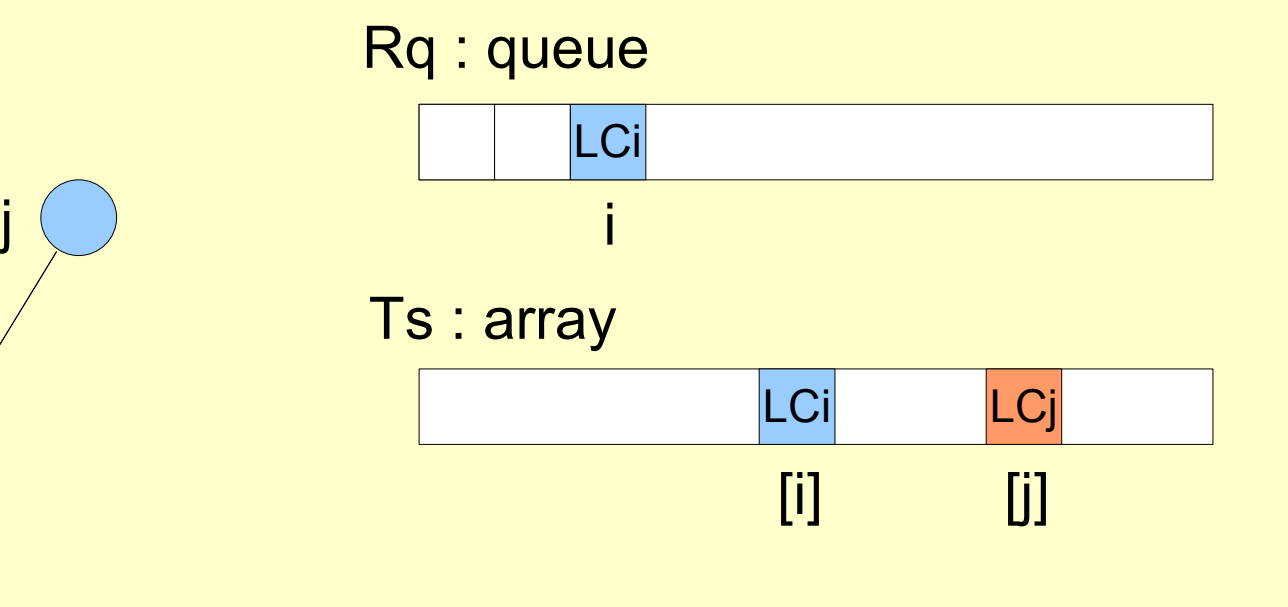

Přijato (n-1) zpráv

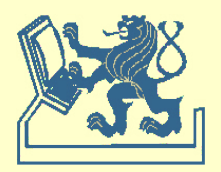

```
when request \{ access request \}begin
        [P] Rq[i] := LC; Ts[i] := LC; LC := LC+1; [V]
        for j:=1 to N do
           if j≠i then
               send REQUEST(LC,i) to j
when received REQUEST(ts,j) \{j-th \, process request \}begin
        [P] LC := max(LC,ts); LC := LC+1; [V]
        Rq[j] := ts; Ts[j] := ts;send RESPONSE(LC,i) to j
     end
when received RESPONSE(ts,j) \{j-th \, process response \}begin
        [P] LC := max(LC,ts); LC := LC+1; [V]
        Ts[i] := tsend
```
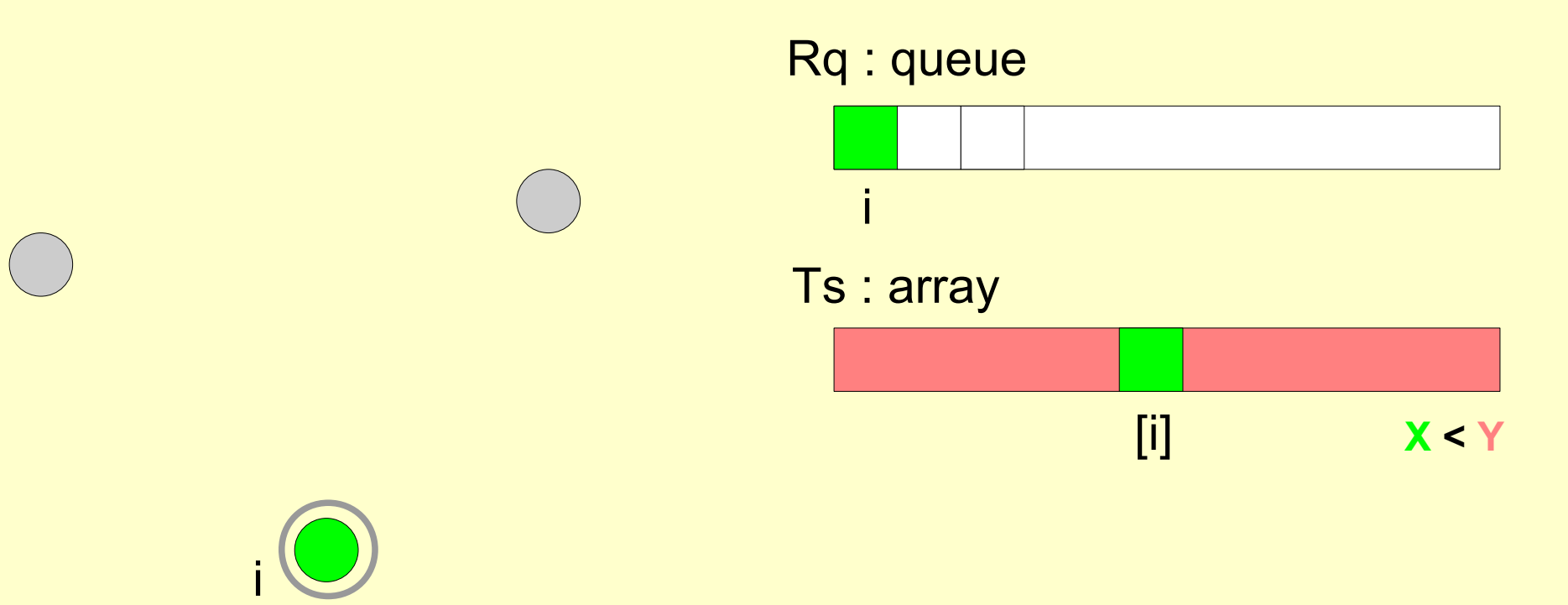

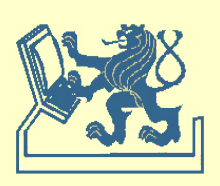

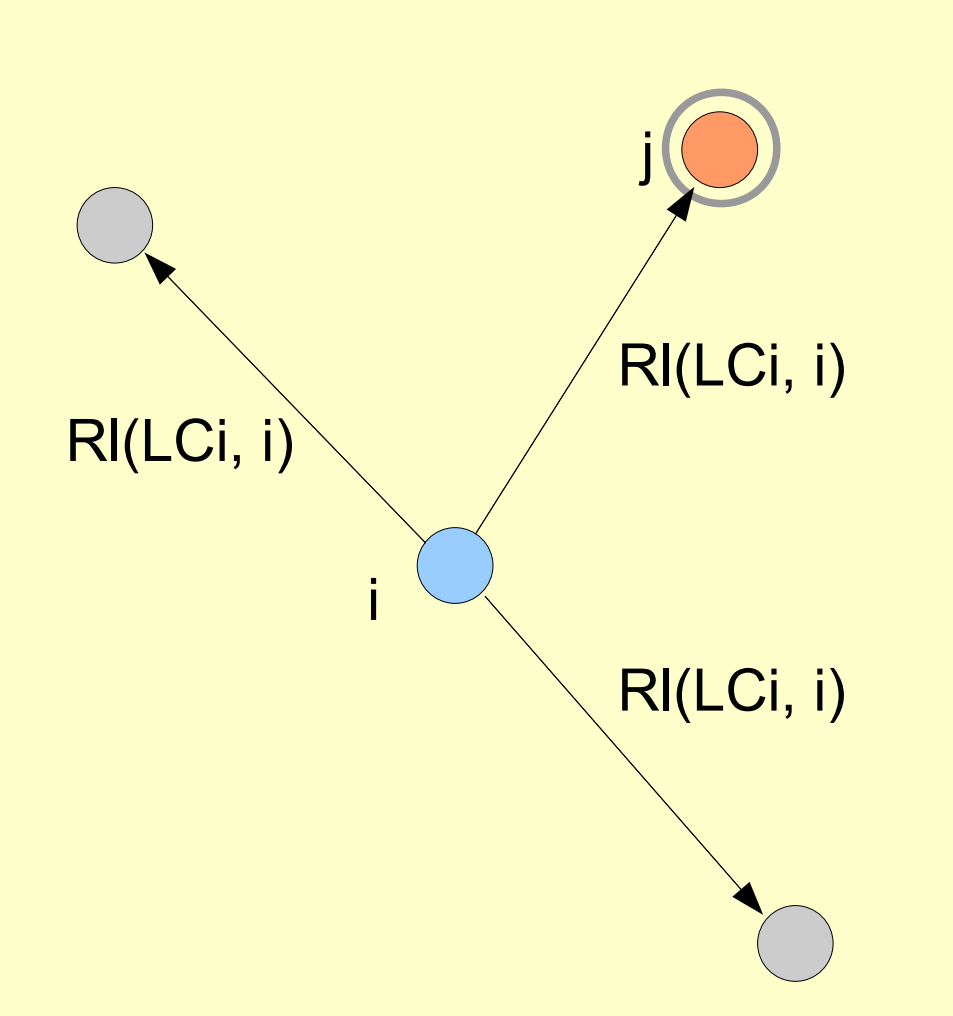

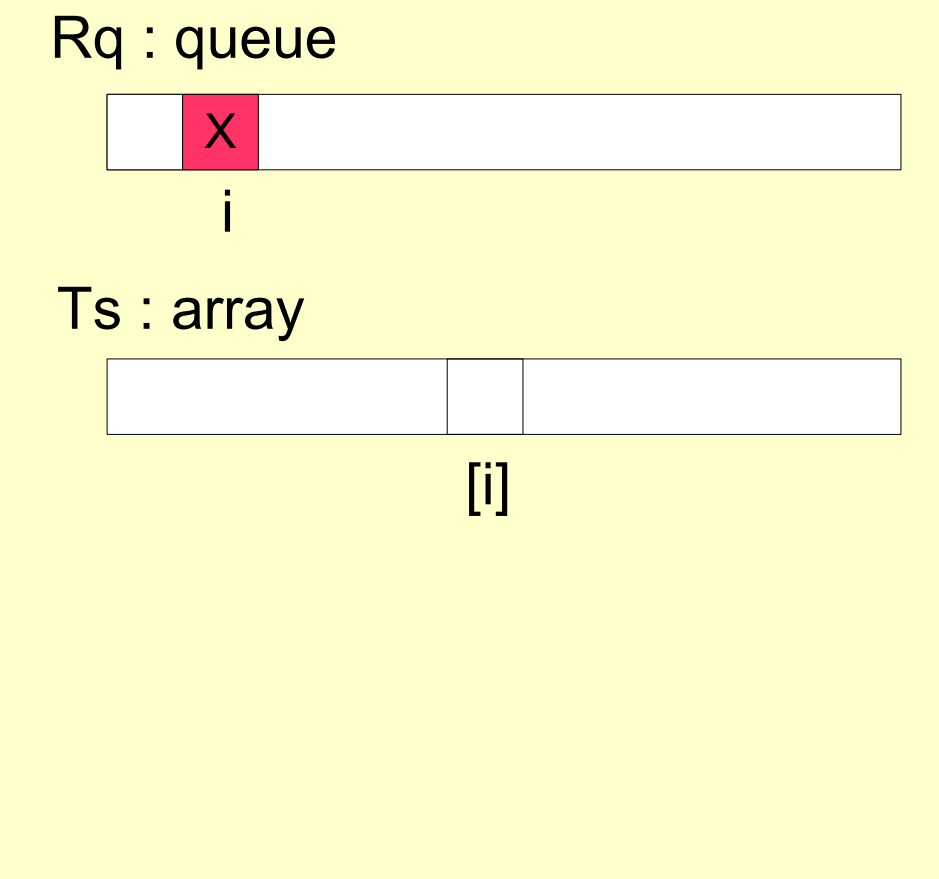

Odesláno (n-1) zpráv

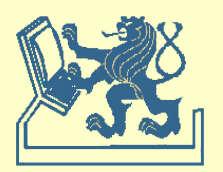

```
when (Rq[i]<Rq[j] forall j≠i) and (Rq[i]<Ts[j] forall j≠i) 
     begin
         { critical section }
         send RELEASE(LC) to j
     end
when received RELEASE(ts,j) \{j-th process release \}begin
         [P] LC := max(LC,ts); LC := LC+1; [V]
         Rq[i] := \infty;end
```
### **Zprávy**

request + response + release

```
(n-1) + (n-1) + (n-1) = 3x(n-1)
```
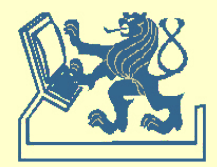

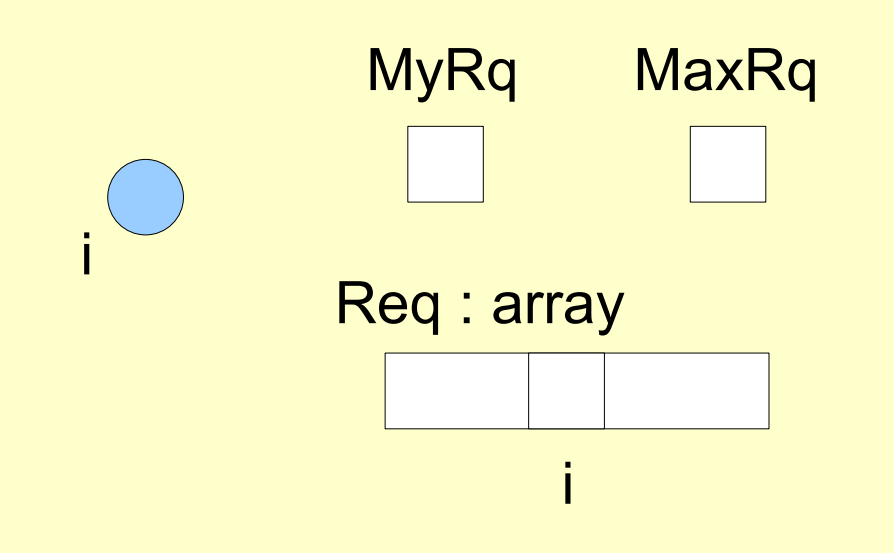

### MaxRq **{ initialization }**

```
begin
     MaxRq:=0; MyReq:=F; 
     for j:=1 to N do
        Req[j]:=F 
end
```
#### Legenda:

MyRq – sekvenční číslo vlastní žádosti MaxRq – maximální sekvenční číslo Req – pole registrací žádostí na vstup do CS

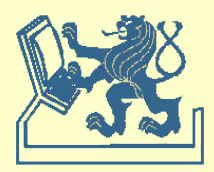

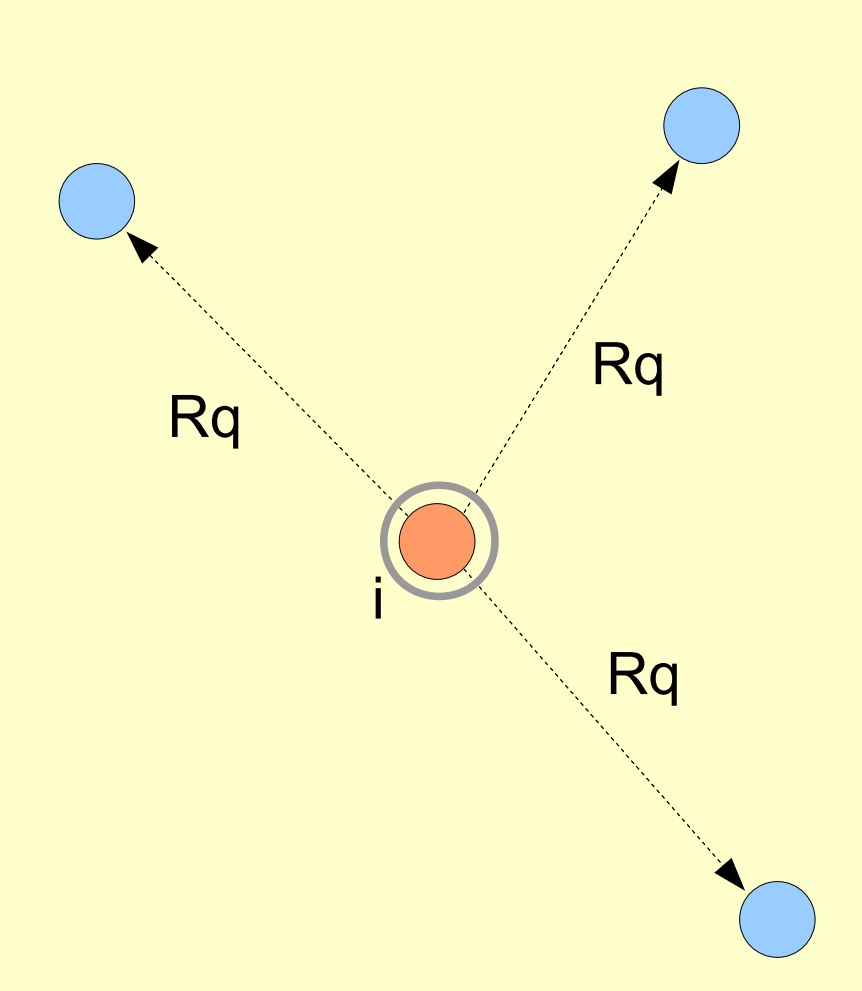

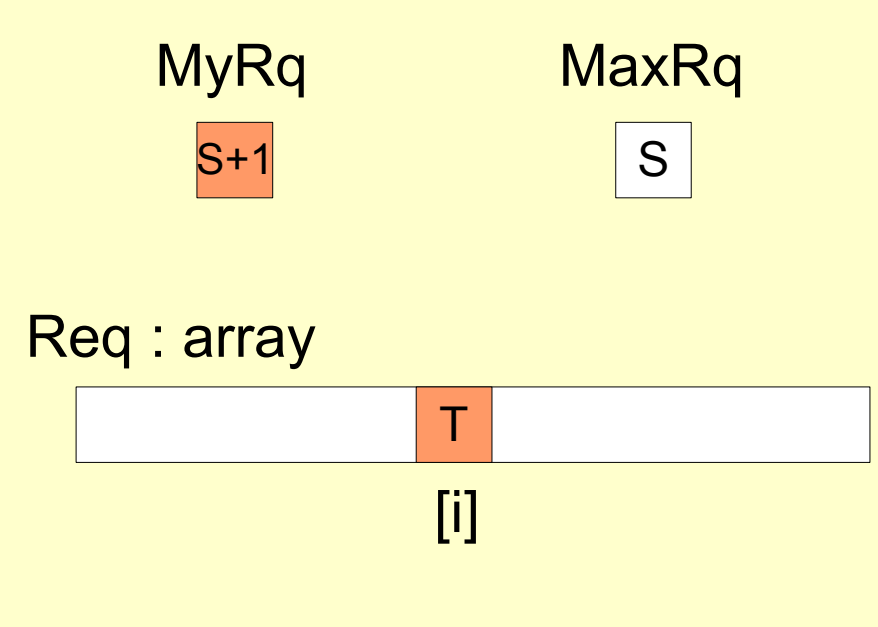

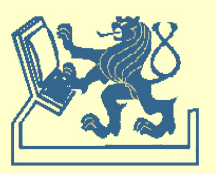

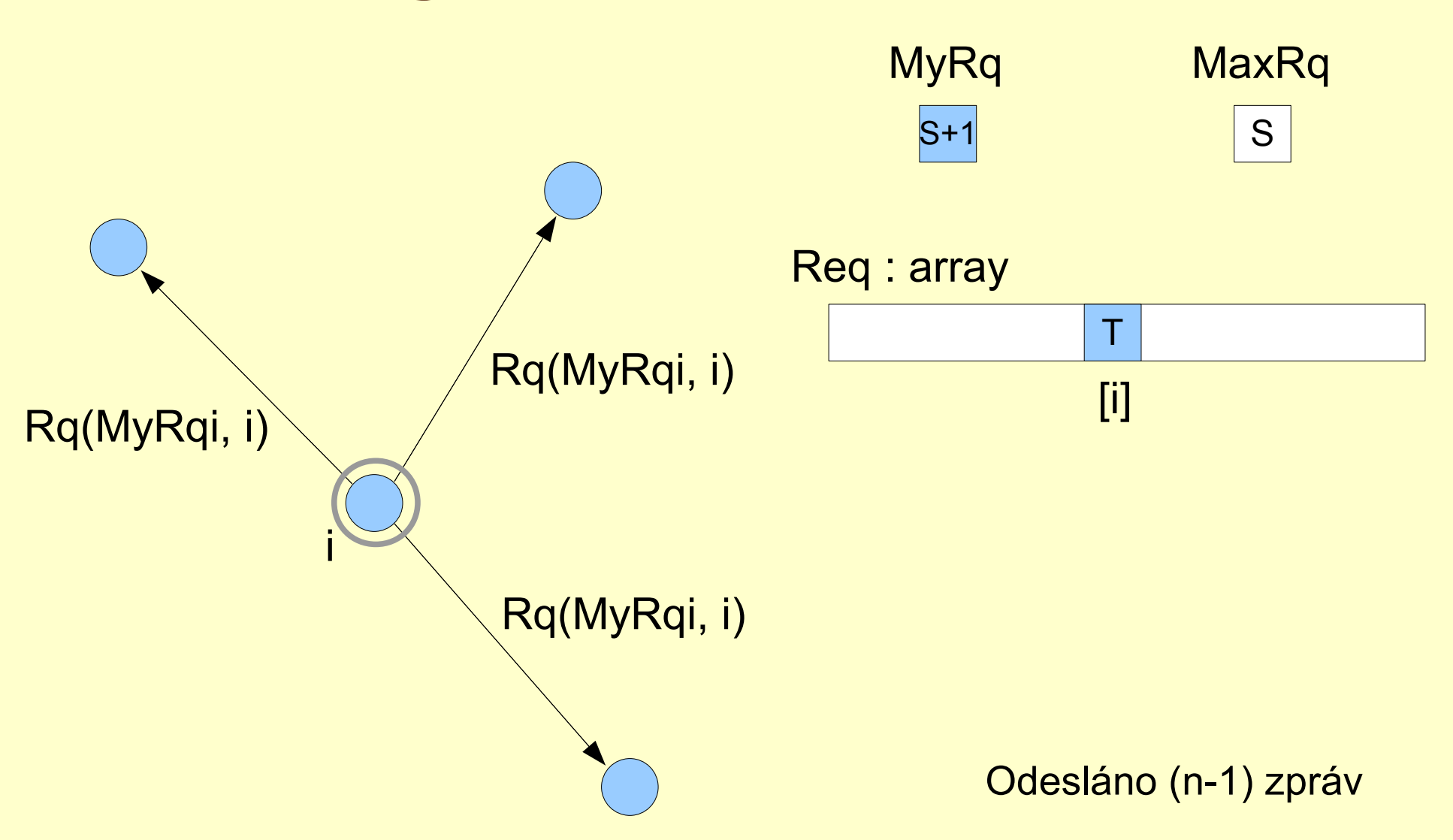

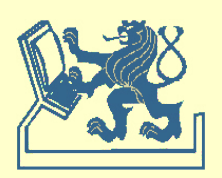

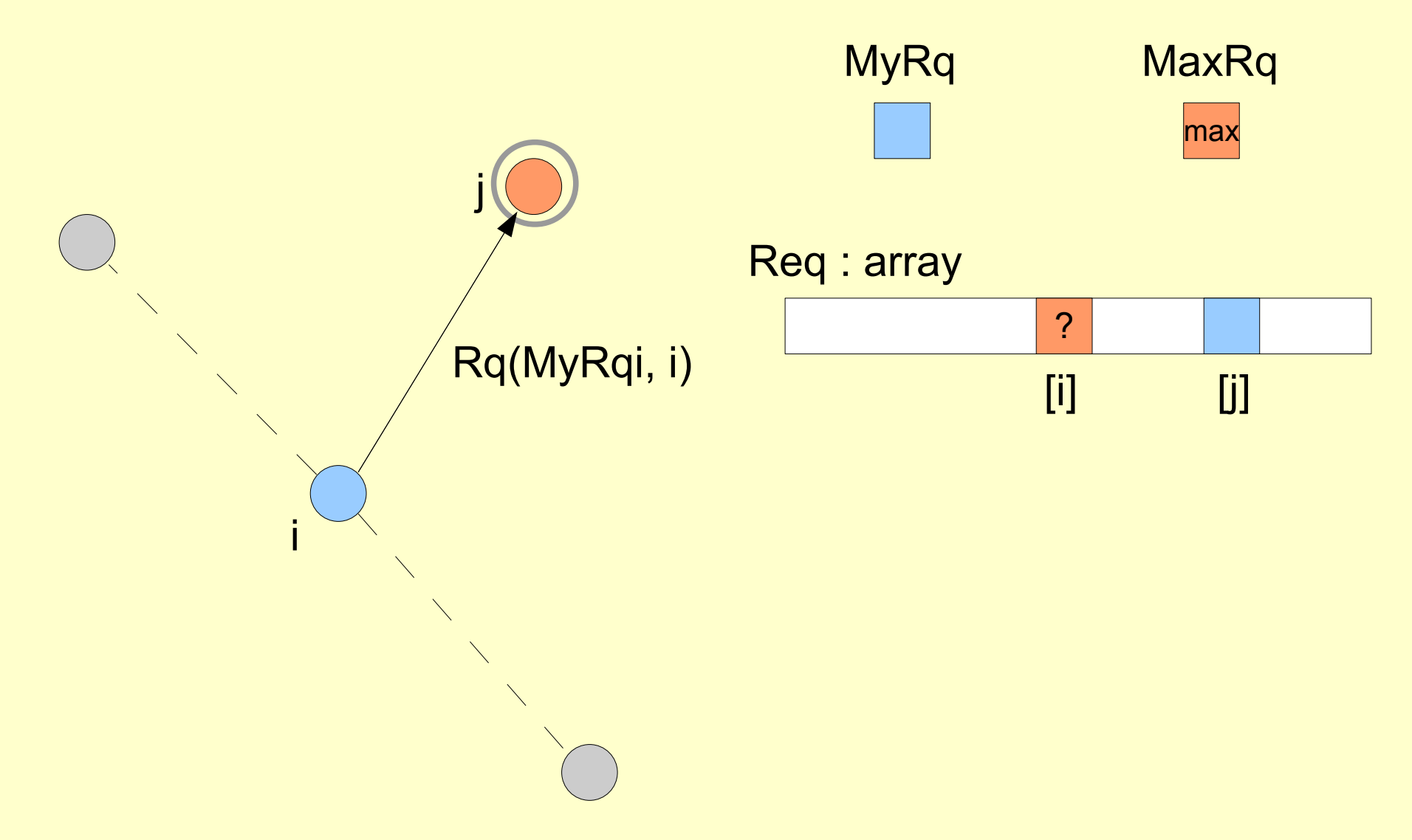

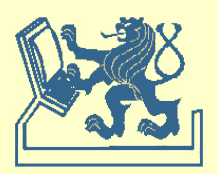

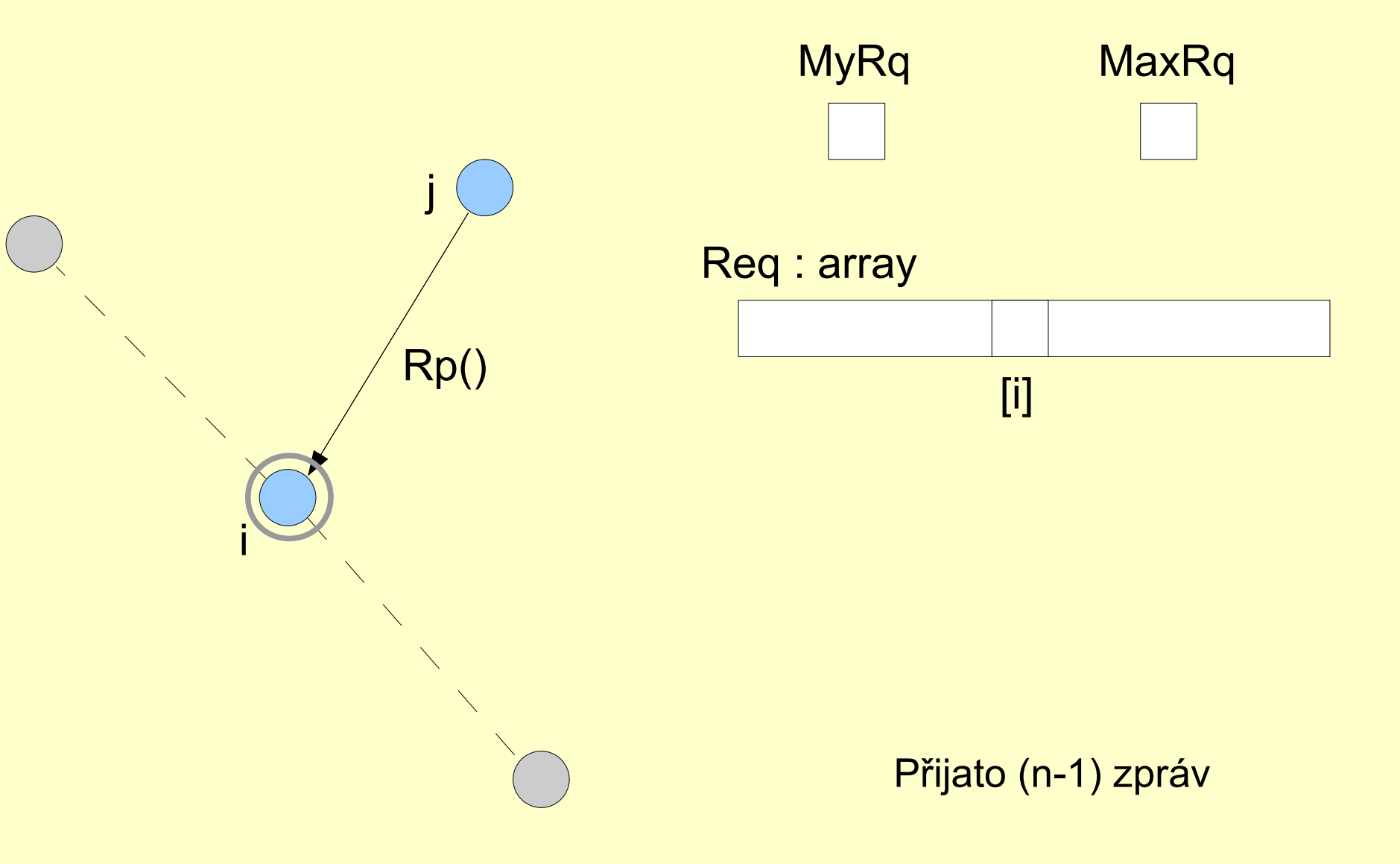

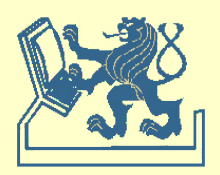

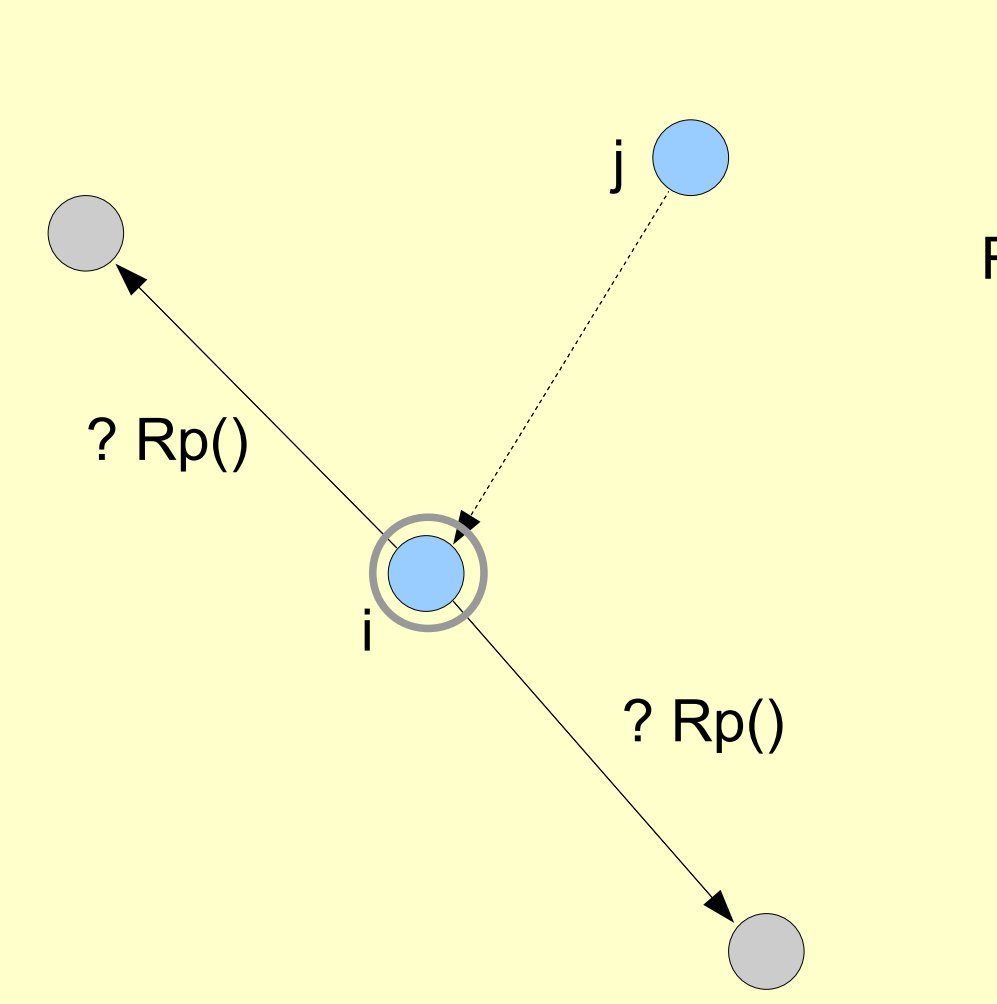

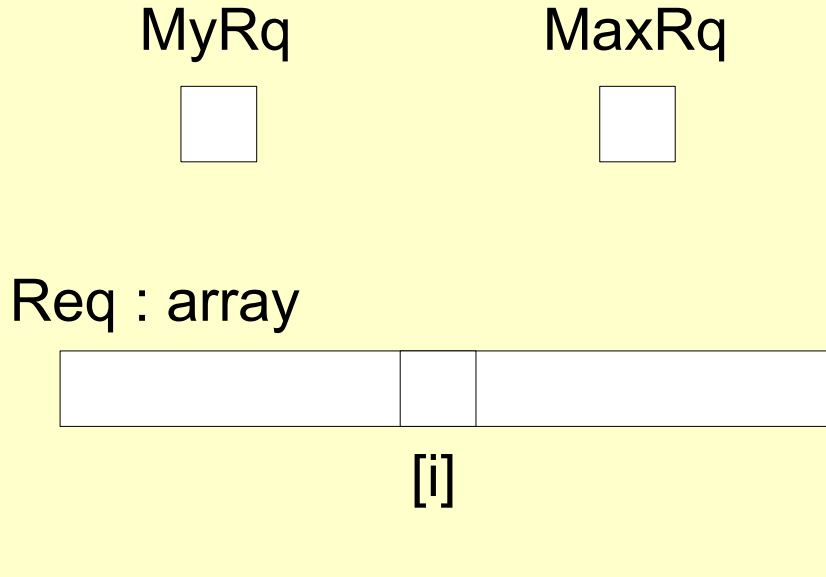

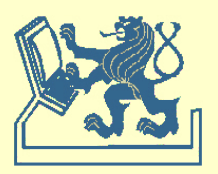

```
when request \{ access request \}begin
       [P] Req[i] := T; MyRq := MaxRq+1; [V]
       RpCnt := 0;for j:=1 to N do
          if j≠i then
             send REQUEST(MyRq,i) to j; 
       wait RpCnt=N-1; 
       { critical section }
       Real[i] := F;for j:=1 to N do { delayed responses }
          if Req[j] then 
             begin 
                 Req[j]:=F; 
                 send REPLY to j 
             end
    end
```
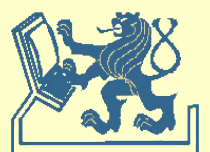

X36DSV - Distribuované systémy a výpočty (8) - v1.5 20

```
when received REQUEST(k,j) do { request of the k-th process }
    begin 
        MaxRq := max(MaxRq, k);[P] Delay := Req[i] and ((k>MyRq) or (k=MyRq and j>i)); [V]
        if Delay then
           Real[i] := Telse
           send REPLY to j 
    end
when received REPLY do { response of any process }
    RpCnt:=RpCnt+1;
```
### **Zprávy**

request + response

$$
(n-1) + (n-1) = 2x(n-1)
$$

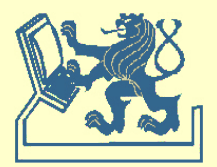

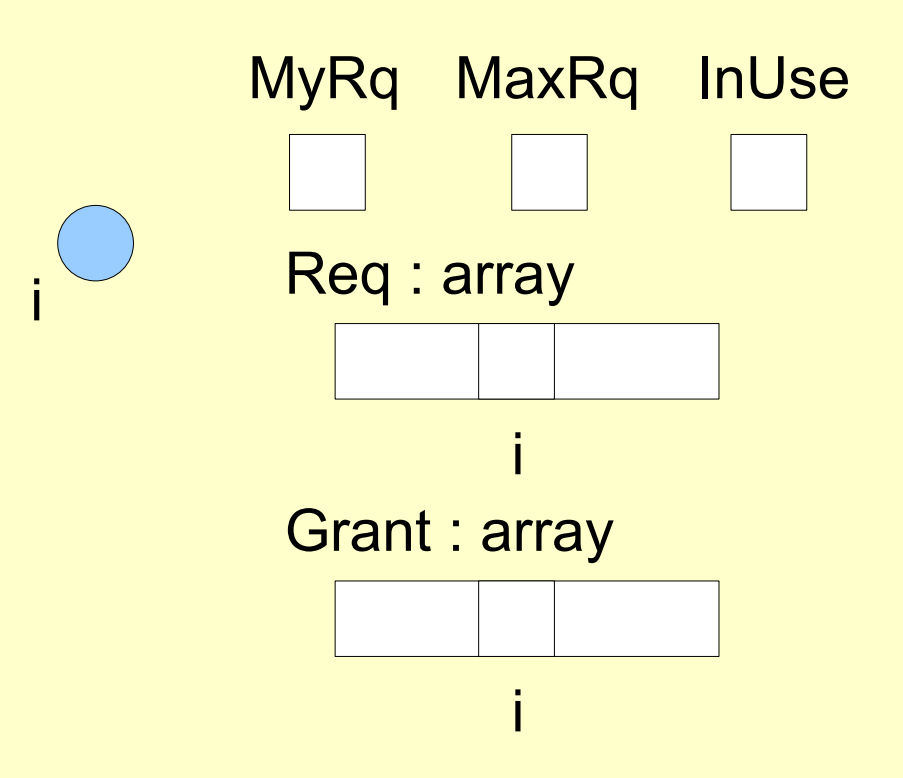

MaxRq **{ initialization }**

```
begin
     MaxRq := 0; MyRq := 0;
     for j:=1 to N do
         begin
             \text{Reg}[j] := F;Grant[j] := F
         end
end
```
Legenda:

MyRq – sekvenční číslo vlastní žádosti MaxRq – maximální sekvenční číslo InUse – identifikátor kritické sekce Req – pole registrací žádostí na vstup do CS Grant – pole aktivních 'pověření'

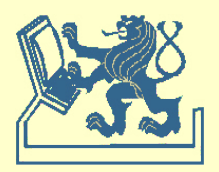

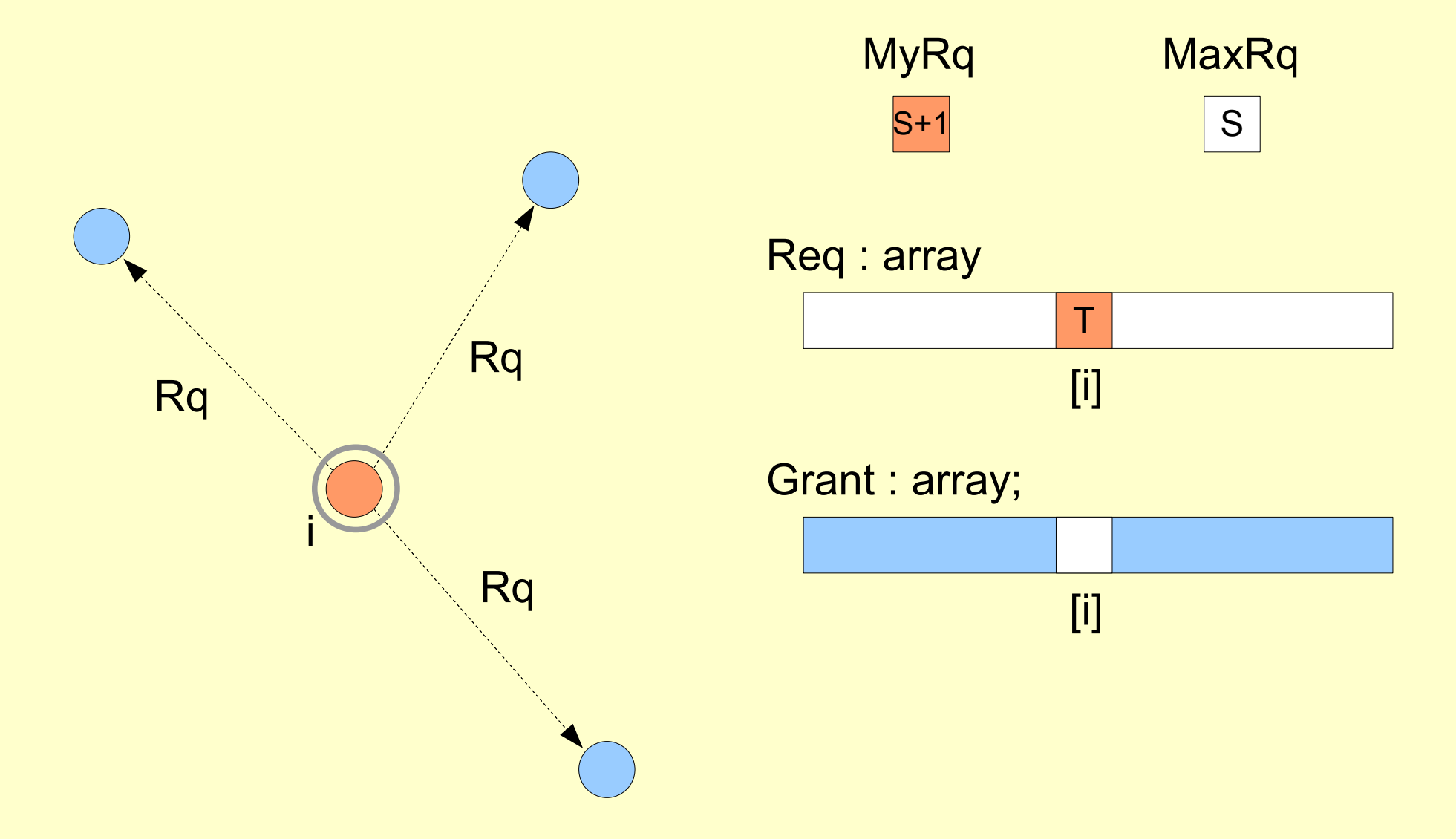

![](_page_22_Picture_2.jpeg)

![](_page_23_Figure_1.jpeg)

![](_page_23_Figure_2.jpeg)

![](_page_23_Picture_3.jpeg)

```
when request \{ access request \}[P] Req[i] := T; MyRq := MaxRq+1; [V]
    for j:=1 to N do
        if j≠i and (not Grant[j]) then
        send REQUEST(MyRq,i) to j; 
    wait (Grant[j]=T forall j≠i); 
     Real[i] := F; InUse := T;
```
### { critical section }

```
InUse := F;for j:=1 to N do { delayed responses }
   if Req[j] then
      begin
         Grant[i] := F; Real[i] := F;send REPLY to j 
      end
```
![](_page_24_Picture_4.jpeg)

```
when received REQUEST(k,j) do { j-th process request }
     begin
        MaxRq := max(MaxRq,k);[P] Delay := ((k>MyRq) or (k=MyRq and j>i)) [V]
        if InUse or (Req[i] and Delay) then
            Req[j]:=T;
        if not (InUse or Req[i]) or
               (Req[i] and (not Grant[j]) and (not Delay)) then
            send REPLY(i) to j; 
        if (Req[i] and Grant[j] and (not Delay)) then
            begin
                Grant[j]:=F; 
                send REPLY(i) to j; 
                send REQUEST(MyRq,i) to j 
            end
     end
```
![](_page_25_Picture_2.jpeg)

**when received** REPLY **from** j **do** { j-th process response } Grant[j] := T

#### **Zprávy**

request + response

$$
(n-1) + (n-1) = 2x(n-1)
$$

 $0 + 0 = 0$ 

![](_page_26_Picture_7.jpeg)

![](_page_27_Figure_1.jpeg)

#### **{ initialization }**

```
begin
    for j:=1 to N do
        Reg[j] := 0; \text{Token}[j] := 0;Clock := 0;InUse := F;TokenHeld := (myID == 0)?T:F
end
```
#### Legenda:

Clock – sekvenční číslo InUse – identifikátor kritické sekce Req – pole registrací žádostí na vstup do CS TokenHeld – identifikátor přítomnosti tokenu

![](_page_27_Picture_6.jpeg)

![](_page_28_Figure_1.jpeg)

![](_page_28_Picture_2.jpeg)

![](_page_29_Figure_1.jpeg)

![](_page_29_Figure_2.jpeg)

![](_page_29_Picture_3.jpeg)

```
X36DSV - Distribuované systémy a výpočty (8) - v1.5 31
when request do \{ access request \}if not TokenHeld then
         begin
             Clock := Clock+1;broadcast REQUEST(Clock,i); \{ broadcasting request \}receive TOKEN; the absolute of the set of the set of the set of the set of the set of the set of the set of the set of the set of the set of the set of the set of the set of the set of the set of the set of the set of t
             TokenHeld := T 
         end; 
    InUse := true;
    { critical section } 
    Token[i] := Clock; 
    InUse := F;j := (i+1) mod N; 
    while i≠j do
         begin
             if Req[j]>Token[j] and TokenHeld then
                 begin \{ passing token \}TokenHeld := F; send TOKEN to j; 
                      j := (j+1) mod N 
                 end
         end
```

```
when received REQUEST(k,j) do { j-th process request }
   begin 
      Req[j]:=max(Req[j],k); 
      if TokenHeld and not InUse then
          begin
             j:=(i+1) mod N; 
             while i<>j do
                begin
                    if Req[j]>Token[j] and TokenHeld then
                    begin
                       TokenHeld:=F; send TOKEN to j; 
                       j:=(j+1) mod N 
                    end \{ passing token \}end
          end
   end
```
![](_page_31_Picture_2.jpeg)

### **Výběr – leader election Rozbití symetrie**

### **Výběr na stromu**

- základní algoritmus,
- vyžaduje 3(n-1) zpráv

### **Výběr na kruhu**

- **Chang Roberts**
	- jednosměrná komunikace,
	- komunikační složitost n.log(n) < n<sup>2</sup>

### **Hirschberg – Sinclar**

- obousměrná komunikace
- komunikační složitost n.log(n)

### **Peterson/Dolev – Klave – Rodeh**

- jednosměrná komunikace,
- komunikační složitost n.log(n)

![](_page_32_Picture_14.jpeg)

![](_page_33_Picture_1.jpeg)

![](_page_33_Picture_2.jpeg)

![](_page_34_Picture_1.jpeg)

![](_page_34_Picture_2.jpeg)

![](_page_35_Figure_1.jpeg)

![](_page_35_Picture_2.jpeg)

![](_page_36_Figure_1.jpeg)

![](_page_36_Picture_2.jpeg)

![](_page_37_Figure_1.jpeg)

```
X36DSV - Distribuované systémy a výpočty (8) - v1.5 38
begin if p is initiator then
      begin ws<sub>p</sub> := true;
           forall q in Neigh
p
do send (wakeup) to q
      end;
      while wr
p
<#Neigh
p
do
           begin receive (wakeup); wr<sub>p</sub> := wr<sub>p</sub>+1;
                if not ws
p
 then
                    begin ws<sub>p</sub> := true;
                         forall q in Neigh
p
 do send (wakeup) to q
                    end
           end;
```

```
/* start of the tree algorithm */
            while #{q : ~rec
p
[q]} > 1 do
                   begin receive(tok,r) from q; rec<sub>p</sub>[q] := true;
                           \mathsf{v}_{_{\mathsf{p}}}^{\phantom{\dag}}:=\mathsf{min}(\mathsf{v}_{_{\mathsf{p}}^{\phantom{\dag}},\mathsf{r}})end;
            send(tok,v<sub>p</sub>) to q<sub>o</sub> with ~rec<sub>p</sub>[q<sub>o</sub>];
            receive(tok,r) from q
0
;
            \mathsf{v}_{_{\mathsf{p}}} := min(\mathsf{v}_{_{\mathsf{p}}},r);
            if v
p
=p then state := leader else state := lost;
            forall q in Neigh<sub>p</sub>, q≠q<sub>0</sub> do send(tok,v<sub>p</sub>) to q
end
```
**Zprávy**

```
4x (n-1) \ldots -? -> \ldots 3x (n-1)
```
![](_page_38_Picture_4.jpeg)

![](_page_39_Figure_1.jpeg)

![](_page_39_Picture_2.jpeg)

![](_page_40_Figure_1.jpeg)

![](_page_40_Picture_2.jpeg)

![](_page_41_Figure_1.jpeg)

![](_page_41_Picture_2.jpeg)

**var** Voting; Coordinator;

**begin { inicializace }** Voting:=F; Coordinator:=0 **end**

**when decision** INITIATE\_ELECTION **do { rozhodnutí volit } begin** Voting:=T; **sendl** ELECTION(i) **end**

![](_page_42_Picture_6.jpeg)

```
when received ELECTION(j) do { příjem zprávy ELECTION }
     begin
         if j>i then
            begin
                sendl ELECTION(j); 
                Voting:=T 
            end; 
         if j<i and not Voting then
            begin
                sendl ELECTION(MyNumber); 
                Voting:=T 
            end; 
         if j=i then
            begin
                sendl ELECTED(i) 
            end
     end
```
![](_page_43_Picture_3.jpeg)

```
when received ELECTED(j) do { příjem zprávy ELECTED }
     begin
        Coordinator:=j; 
        Voting:=F; 
        if j<>i then sendl ELECTED(j)
     end
```
#### **Zprávy**

 $(n-1) - min$  $0.5n(n-1) - max$ O(n log n) - avg

![](_page_44_Picture_5.jpeg)

<mark>var</mark> state<sub>,</sub>;

### **Chang - Roberts**

```
begin
       if p is initiator then
             begin
                  state<sub>,</sub> := cand; send(tok,p) to Next<sub>,</sub>;
                  repeat receive(tok,q);
                       if q=p then state
p
 := leader
                       else if q<p then
                             begin if state<sub>,</sub>=cand then state<sub>,</sub> := lost;
                                  send(tok,q) to Next
p
                            end
                  until state<sub>,</sub>=leader
            end
       else
             repeat receive(tok,q); send(tok,q) to Next
p
;
                  if state<sub>,</sub>=sleep then state<sub>,</sub> := lost
             until false
```
![](_page_45_Picture_3.jpeg)

### **Election on ring Hirshberg - Sinclair**

![](_page_46_Picture_2.jpeg)

![](_page_46_Picture_3.jpeg)

## **Election on ring Hirshberg - Sinclair**

```
begin { inicializace }
  Nresp := 0; RespOK := T
end
```

```
when decision INITIATE_ELECTION do { rozhodnutí volit }
    begin
       State := CANDIDATE; 
       lmax := 1;
       while State=CANDIDATE do 
           begin
               Nresp := 0;
               RespOK := T; 
               sendlr CANDIDATURE(i,0,lmax); // i – id, 0 – vzd., Imax - hloubka
               wait NResp=2; 
               if not RespOK then State := LOST;
               lmax := 2^*lmaxend
```
**end**

![](_page_47_Picture_4.jpeg)

### **Hirshberg - Sinclair**

```
when received CANDIDATURE(j,l,lmax) do { příjem zprávy CANDIDATURE }
    begin
        if j<i then
            begin
                respond RESPONSE(F,j); 
                if State=NOT_INVOLVED then INITIATE_ELECTION 
            end;
        if j>i then
            begin
                State := LOST; 
                l := l + 1;if I<lmax then pass CANDIDATURE(j,l,lmax)
                else respond RESPONSE(T,j) 
            end;
        if j=i then
            begin
                if State<>ELECTED then State:=ELECTED; 
                Winner := i:
                pass ELECTED(i) 
            end
    end
```

```
when received RESPONSE(r,j) do { příjem zprávy RESPONSE }
   if j=i then
       begin
          Nresp := NResp+1;RespOK := RestOK and r 
       end
   else
       pass RESPONSE(r,j)
when received ELECTED(j) do { příjem zprávy ELECTED }
   if Winner<>j then
       begin
          pass ELECTED(j); 
          Winner := \mathsf{i};
          State := NOT_INVOLVED 
       end
```
### **Hirshberg - Sinclair**

![](_page_49_Picture_5.jpeg)

## **Election on ring by Peterson/DKR**

**var** *cip* : P **init** *p* ; {Current identity of p} *acnp* : P **init** *udef* ; {Id of anticlockwise active neighbor} *winp* : P **init** *udef* ; {Id of winner} *statep* : (*active*, *passive*, *leader*, *lost*) init *active* ;

![](_page_50_Figure_3.jpeg)

![](_page_50_Picture_4.jpeg)

### **Peterson/DKR**

```
X36DSV - Distribuované systémy a výpočty (8) - v1.5
begin if p is initiator then statep
 := active else statep
 := passive ;
 while winp = udef do begin { dokud neznáme vítěze }
 if statep
 = active then
 begin send <one, cip> ; receive <one, q> ; acnp
 := q ;
 if acnp
 = cip
                                           then { acnp je minimum }
      begin send <smal, acn_p>; win_p := acn_p; receive <small, q>; end;
      else { acnp je současné Id souseda }
       begin send<two, acn_p>; receive<two, q>;
 if acnp
 < cip
and acnp
 < q
         then cip := acnp
         else statep := passive
       end
     end
    else { statep = passive }
     begin receive <one, q> ; send <one, q> ;
      receive m ; send m ; { m je <two, q> nebo <smal, q> }
 if m is a <small, q> message then winp
 := q
     end
  end
 if p = winp
then statep
 := leader else statep
 := lost
end
```